# **UNIFORMLY ACCURATE DISCONTINUOUS GALERKIN FAST SWEEPING METHODS FOR EIKONAL EQUATIONS**∗

YONG-TAO ZHANG<sup>†</sup>, SHANQIN CHEN<sup>‡</sup>, FENGYAN LI<sup>§</sup>, HONGKAI ZHAO<sup>¶</sup>, AND CHI-WANG SHU<sup>||</sup>

**Abstract.** In [F. Li, C.-W. Shu, Y.-T. Zhang, H. Zhao, J. Comput. Phys., 227 (2008) pp. 8191– 8208], we developed a fast sweeping method based on a hybrid local solver which is a combination of a discontinuous Galerkin (DG) finite element solver and a first order finite difference solver for Eikonal equations. The method has second order accuracy in the  $L<sup>1</sup>$  norm and a very fast convergence speed, but only first order accuracy in the  $L^{\infty}$  norm for the general cases. This is an obstacle to the design of higher order DG fast sweeping methods. In this paper, we overcome this problem by developing uniformly accurate DG fast sweeping methods for solving Eikonal equations. We design novel causality indicators which guide the information flow directions for the DG local solver. The values of these indicators are initially provided by the first order finite difference fast sweeping method, and they are updated during iterations along with the solution. We observe both a uniform second order accuracy in the  $L^{\infty}$  norm (in smooth regions) and the fast convergence speed (linear computational complexity) in the numerical examples.

**Key words.** fast sweeping methods, discontinuous Galerkin methods, uniform accuracy, static Hamilton–Jacobi equations, Eikonal equations

**AMS subject classification.** 65N99

**DOI.** 10.1137/090770291

**1. Introduction.** In this paper, we consider numerical solutions of the Eikonal equations

(1.1) 
$$
\begin{cases} |\nabla \phi(\mathbf{x})| = f(\mathbf{x}), & \mathbf{x} \in \Omega \setminus \Gamma, \\ \phi(\mathbf{x}) = g(\mathbf{x}), & \mathbf{x} \in \Gamma \subset \Omega, \end{cases}
$$

where  $f(\mathbf{x})$  is a positive function and  $f(\mathbf{x})$  and  $g(\mathbf{x})$  are Lipschitz continuous,  $\Omega$  is a computational domain in  $R^d$ , and Γ is a subset of  $\Omega$ . The Eikonal equations (1.1) form a very important class of static Hamilton–Jacobi equations

(1.2) 
$$
\begin{cases} H(\mathbf{x}, \nabla \phi(\mathbf{x})) = 0, & \mathbf{x} \in \Omega \setminus \Gamma, \\ \phi(\mathbf{x}) = g(\mathbf{x}), & \mathbf{x} \in \Gamma \subset \Omega, \end{cases}
$$

∗Submitted to the journal's Methods and Algorithms for Scientific Computing section September 8, 2009; accepted for publication (in revised form) May 24, 2011; published electronically August 11, 2011.

http://www.siam.org/journals/sisc/33-4/77029.html

§Department of Mathematical Sciences, Rensselaer Polytechnic Institute, Troy, NY 12180 (lif@ rpi.edu). This author's research is partially supported by NSF grant DMS-0652481, NSF CAREER award DMS-0847241, and an Alfred P. Sloan Research Fellowship.

¶Department of Mathematics, University of California, Irvine, CA 92697-3875 (zhao@math.uci. edu). This author's research is partially supported by ONR grant N00014-02-1-0090, ARO MURI grant W911NF-07-1-0185, and NSF grant DMS0811254.

-Division of Applied Mathematics, Brown University, Providence, RI 02912 (shu@dam.brown. edu). This author's research is partially supported by DOE grant DE-FG02-08ER25863 and NSF grant DMS-0809086. 1873

<sup>†</sup>Department of Applied and Computational Mathematics and Statistics, University of Notre Dame, Notre Dame, IN 46556 (yzhang10@nd.edu). This author's research is partially supported by NSF grant DMS-0810413 and Oak Ridge Associated Universities (ORAU) Ralph E. Powe Junior Faculty Enhancement Award.

<sup>‡</sup>Department of Mathematical Sciences, Indiana University South Bend, South Bend, IN 46634 (chen39@iusb.edu). This author's research is supported by a IU South Bend Research and Development grant.

where the Hamiltonian  $H$  is Lipschitz continuous and is often nonlinear. The concept of viscosity solutions for Hamilton–Jacobi equations was introduced in [4]. The numerical calculations of static Hamilton–Jacobi equations appear in many applications, such as optimal control, differential games, image processing and computer vision, geometric optics, seismic waves, crystal growth, robotic navigation, level set methods, etc.

A class of numerical methods for static Hamilton–Jacobi equations is to treat the problem as a stationary boundary value problem: discretize the problem into a system of nonlinear equations and design an efficient numerical algorithm to solve the system. Among such methods are the fast marching method and the fast sweeping method. The fast marching method [25, 19, 6, 20, 21] is based on the Dijkstra's algorithm [5]. The solution is updated by following the causality in a sequential way; i.e., the solution is updated pointwise in the order that the solution is strictly increasing (decreasing). Two essential ingredients are needed in the fast marching algorithm: an upwind difference scheme and a heap-sort algorithm. The resulting complexity of the fast marching method is of order  $O(N \log N)$  for N grid points, where the  $log N$  factor comes from the heap-sort algorithm. Recently, an  $O(N)$  implementation of the fast marching algorithm for solving Eikonal equations was developed in [27]. The improvement is achieved by introducing the untidy priority queue, obtained via a quantization of the priorities in the marching computation. However, the numerical solution obtained by this algorithm is not an exact solution to the discrete system due to quantization. The extra error introduced must be controlled to be at the same order as the numerical error of the discretization scheme. It is shown in [16] that the complexity of this algorithm is  $O(f_{\text{max}}/f_{\text{min}}N)$  in order to achieve an accuracy that is independent of the variation of  $f(\mathbf{x})$ , where  $f_{\text{max}}$  and  $f_{\text{min}}$  are maximal and minimal values of  $f(\mathbf{x})$  in the computation domain, respectively. In the fast sweeping method [1, 32, 24, 10, 31, 12, 30, 29, 14, 15, 11], Gauss–Seidel iterations with alternating orderings are combined with upwind finite differences. In contrast to the fast marching method, the fast sweeping method follows the causality along characteristics in a parallel way; i.e., all characteristics are divided into a finite number of groups according to their directions, and each Gauss–Seidel iteration with a specific sweeping ordering covers a group of characteristics simultaneously; no heap-sort is needed. The fast sweeping method is optimal in the sense that the number of iterations for the convergence is independent of the total number of grid points  $N$  [31] so that the complexity of the algorithm is  $O(N)$ , although the constant in the complexity depends on the equation. The algorithm is extremely simple to implement. Moreover, the iterative framework is more flexible for general equations and high order methods.

The high order finite difference ((FD)-type) type fast sweeping method developed in [30] is based on high order WENO approximations. It provides a quite general framework, and it is easy to incorporate any order of accuracy and any type of numerical Hamiltonian into the framework. For example, the fifth order version was developed recently in [26, 18]. Much faster convergence speed than that of the time-marching approach can be achieved. Due to the wide stencil of the high order FD approximation to the derivatives, some downwind information is used and the computational complexity of the high order FD-type fast sweeping method is slightly more than linear.

Discontinuous Galerkin (DG) methods, on the other hand, can achieve high order accuracy by using very compact stencil. The DG method is a class of finite element methods, using discontinuous piecewise polynomials as approximations for

the solution and test functions [3]. The first DG fast sweeping method was developed in [13] for solving the Eikonal equations. The local solver is based on the  $P<sup>1</sup>$ (piecewise-linear) version of the DG method developed in [2] for directly solving the time-dependent Hamilton–Jacobi equations. The causality property of the Eikonal equations is incorporated into the flux of the DG solver according to a similar procedure as the first order FD fast sweeping method [31], by identifying the cell averages in the DG solutions as the point values in the FD scheme. The causality condition enforced this way leads to fast convergence of this DG sweeping method, however, the DG local solver *cannot* provide a solution for all cells. In [13], a hybrid DG local solver is proposed to resolve this issue; i.e., in those cells where the second order DG local solver cannot provide a solution, the first order FD-type Godunov scheme [31] is used. As a result, the method in [13] has second order accuracy in the  $L<sup>1</sup>$  norm and a very fast convergence speed, but in general the scheme only has first order accuracy in the  $L^{\infty}$  norm. This is an obstacle to the design of higher order DG fast sweeping methods.

In this paper, we overcome this difficulty and develop uniformly accurate DG fast sweeping methods on general Cartesian meshes. In order to achieve both high order accuracy and fast convergence rate (i.e., linear computational complexity) in the DG fast sweeping methods, the central question is how to enforce the causality property of Eikonal equations in the compact DG local solver. We design novel causality indicators which guide the information flow directions for the DG local solver. The values of these indicators are initially provided by the first order FD fast sweeping method, and they are updated during iterations along with the solution. The use of causality indicators allows us to compute the solution more efficiently, i.e., to only compute the solution at cells whose current causality information is consistent with the current sweeping directions, and it is more robust than using the solution itself to indicate the information flow direction near singularities, such as shocks. The resulting algorithm can provide a solution of the DG local solver for all cells of the computational mesh without switching back to the first order FD solver as in [13]. Hence the numerical values on all cells after the iterations converge are the solution of the DG scheme. Both uniform second order accuracy in the  $L^{\infty}$  norm (in smooth regions of the solutions) and the linear computational complexity are obtained, and they show the improvement of the proposed method over our previous work in [13].

The rest of the paper is organized as follows. The detailed algorithm is described in section 2. In section 3 we provide numerical examples to show the uniform accuracy and linear computational complexity of the proposed algorithm.

**2. Uniformly accurate DG fast sweeping methods.** In this section, we design uniformly accurate DG fast sweeping methods for the Eikonal equations (1.1). For simplicity we consider the two-dimensional problems. The extension to higher dimensions is straightforward.

We first construct a Cartesian mesh  $\Omega_h = \bigcup_{1 \leq i \leq N, 1 \leq j \leq M} I_{ij}$  covering the computational domain  $\Omega$ , where  $I_{ij} = I_i \times J_j$  and  $I_i = [x_{i-1/2}, x_{i+1/2}], J_j = [y_{j-1/2}, y_{j+1/2}].$ The centers of  $I_i$ ,  $J_j$  are denoted by  $x_i = \frac{1}{2}(x_{i-1/2} + x_{i+1/2})$  and  $y_j = \frac{1}{2}(y_{j-1/2} + x_{j+1/2})$  $y_{j+1/2}$ , and the sizes are denoted by  $h_i = x_{i+1/2} - x_{i-1/2}$ ,  $l_j = y_{j+1/2} - y_{j-1/2}$ . The centers of the cells  $I_{ij}$  form a grid  $\Theta_h = \{(x_i, y_j), 1 \leq i \leq N, 1 \leq j \leq M\}$ . The grid  $\Theta_h$  is called a dual mesh of  $\Omega_h$ .

We present the algorithm on a general Cartesian mesh. The important components of the proposed algorithm are described separately below.

**2.1. Initial causality determination.** To achieve fast convergence in the fast sweeping methods, a key step is to reliably determine the causality for the nonlinear Eikonal equation (1.1). We propose to determine the causality initially by the first order FD fast sweeping method [31]. The algorithm will be formulated on a general Cartesian mesh.

We identify the cell  $I_{ij}$  of  $\Omega_h$  by its center  $(x_i, y_j)$ , which is a grid point of  $\Theta_h$ .  $\phi_{ij}$ is used to denote the numerical solution of the first order FD fast sweeping method for (1.1) at  $(x_i, y_j)$ , and  $f_{ij} \triangleq f(x_i, y_j)$ . We assign two integer flags to each cell  $I_{ij}$  of  $\Omega_h$  to indicate the information flow directions, denoted by caux<sub>ij</sub> and cauy<sub>ij</sub>, which are called the **causality indicators** of the cell  $I_{ij}$ . **caus**<sub>ij</sub>=0 indicates that in the x-direction, the information is propagating from the left neighboring cell  $I_{i-1,j}$  to the cell  $I_{ij}$ , while caux<sub>ij</sub>=1 indicates that the information is propagating from the right neighboring cell  $I_{i+1,j}$  to the cell  $I_{ij}$ . Similarly, cauy<sub>ij</sub>=0 indicates that in the y-direction, the information is propagating from the bottom neighboring cell  $I_{i,j-1}$  to the cell  $I_{ij}$ , while cauy<sub>ij</sub>=1 indicates that the information is propagating from the top neighboring cell  $I_{i,j+1}$  to the cell  $I_{ij}$ . If there is no information flowing into  $I_{ij}$  from the x- or y-direction, then we set the flag of that direction to be 10, i.e., caux $\chi_{ij}=10$ or cauy $_{ij}=10$ . We perform the first order FD fast sweeping method on the dual mesh  $\Theta_h$  to obtain the information flow pattern and record it in the arrays flagx(i, j) and flagy(i, j), for  $1 \leq i \leq N$ ,  $1 \leq j \leq M$ .

On the grid  $\Theta_h$ , the PDE (1.1) is discretized as

(2.1) 
$$
\left[ \left( \frac{\phi_{ij} - a}{r_1} \right)^+ \right]^2 + \left[ \left( \frac{\phi_{ij} - b}{r_2} \right)^+ \right]^2 = 1,
$$

where  $(\bullet)^+$  is the operator taking the positive part, i.e.,

(2.2) 
$$
(x)^{+} = \begin{cases} x, & x > 0; \\ 0, & x \leq 0. \end{cases}
$$

Similarly,

 $a, b, r<sub>1</sub>, and r<sub>2</sub> are determined by the causality as follows. At interior grid points$  $(x_i, y_j) : i = 2, 3, \ldots, N-1, j = 2, 3, \ldots, M-1$ , denote the grid sizes around the grid point  $(x_i, y_j)$  by  $d_l \triangleq x_i - x_{i-1}$ ,  $d_r \triangleq x_{i+1} - x_i$ ,  $d_b \triangleq y_j - y_{j-1}$ ,  $d_t \triangleq y_{j+1} - y_j$ .

If 
$$
\phi_{i-1,j} + d_l \cdot f_{ij} < \phi_{i+1,j} + d_r \cdot f_{ij}
$$
, then  
\n $a = \phi_{i-1,j}, \qquad r_1 = d_l \cdot f_{ij}$ ;  
\n $\text{caux}_{ij} = 0$ ;  
\nelse  
\n $a = \phi_{i+1,j}, \qquad r_1 = d_r \cdot f_{ij}$ ;  
\n $\text{caux}_{ij} = 1$ .  
\nIf  $\phi_{i,j-1} + d_b \cdot f_{ij} < \phi_{i,j+1} + d_t \cdot f_{ij}$ , then  
\n $b = \phi_{i,j-1}, \qquad r_2 = d_b \cdot f_{ij}$ ;  
\n $\text{cauy}_{ij} = 0$ ;  
\nelse  
\n $b = \phi_{i,j+1}, \qquad r_2 = d_t \cdot f_{ij}$ ;

At the boundary of the computational domain, one-sided difference is used. Namely, at the left boundary 
$$
i = 1
$$
, we take  $a = \phi_{2,j}$ ,  $r_1 = d_r \cdot f_{1j}$ ,  $caux_{1j} = 1$ ; at the right boundary  $i = N$ , we take  $a = \phi_{N-1,j}$ ,  $r_1 = d_l \cdot f_{Nj}$ ,  $caux_{Nj} = 0$ ; at the top boundary  $j = M$ , we take  $b = \phi_{i,M-1}$ ,  $r_2 = d_b \cdot f_{iM}$ ,  $cauy_{iM} = 0$ ; at the bottom boundary  $j = 1$ , we take  $b = \phi_{i,2}$ ,  $r_2 = d_t \cdot f_{i1}$ ,  $cauy_{i1} = 1$ .

cauy<sub>ij</sub> = 1.

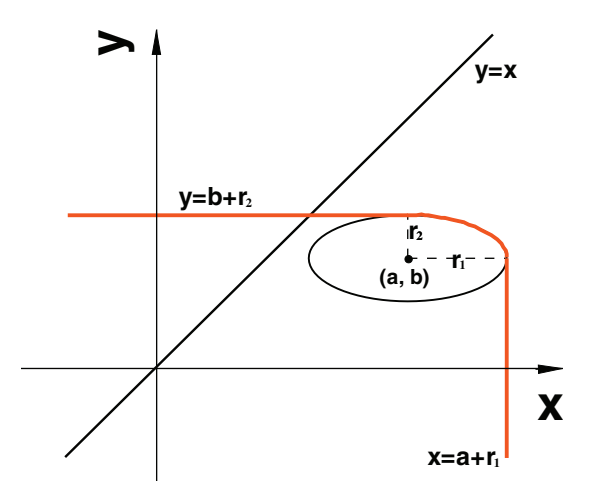

Fig. 2.1. About the solution of the quadratic equation (2.1).

To solve (2.1), we consider the solution of the equation as the intersection point of the following two curves on the 2D plane:

(2.3) 
$$
\left[ \left( \frac{x-a}{r_1} \right)^+ \right]^2 + \left[ \left( \frac{y-b}{r_2} \right)^+ \right]^2 = 1,
$$

$$
(2.4) \t\t y = x.
$$

The curve represented by the (2.3) is composed of two lines  $y = b + r_2$  and  $x = a + r_1$ connected by the top-right quarter of an ellipse, like the red curve shown in Figure 2.1. The location of the curve will be different for different values of the ellipse center  $(a, b)$ . But for any values of  $a, b, r_1$ , and  $r_2$ , the line  $y = x$  has a unique intersection point with the red curve in Figure 2.1. To find the coordinates of the intersection point, we first consider the case that the top-right quarter of the ellipse can intersect the line  $y = x$ . If we fix an arbitrary value of a and let b vary, then the center of the ellipse will move along the line  $x = a$ . If and only if  $a - r_2 < b < a + r_1$ , the top-right quarter of the ellipse can intersect  $y = x$ . Similarly, if we fix an arbitrary value of b and let a vary, then the center of the ellipse will move along the line  $y = b$ . If and only if  $b - r_1 < a < b + r_2$ , the top-right quarter of the ellipse can intersect  $y = x$ . In summary, the top-right quarter of the ellipse and  $y = x$  will intersect if and only if  $-r_2 < b-a < r_1$ . In this case, (2.1) is equivalent to the equation

(2.5) 
$$
\left(\frac{x-a}{r_1}\right)^2 + \left(\frac{x-b}{r_2}\right)^2 = 1.
$$

Since the point should be in the top-right quarter of the ellipse, we choose the larger solution of the quadratic equation (2.5),

(2.6) 
$$
x = \frac{ar_2^2 + br_1^2 + r_1r_2\sqrt{r_1^2 + r_2^2 - (a - b)^2}}{r_1^2 + r_2^2}.
$$

For the second case, if and only if  $b - a \leq -r_2$ , namely  $a \geq b + r_2$ , the line  $y = x$  can intersect  $y = b + r_2$ , and the solution for  $(2.1)$  is

$$
(2.7) \t\t x = b + r_2.
$$

Finally, for the last case, if and only if  $b - a \geq r_1$ , namely  $b \geq a + r_1$ , the line  $y = x$ can intersect  $x = a + r_1$  and the solution for  $(2.1)$  is

$$
(2.8) \t\t x = a + r_1.
$$

In summary, if we denote  $s_1 \triangleq r_1/f_{ij}$  and  $s_2 \triangleq r_2/f_{ij}$ , then the unique solution for the quadratic equation (2.1) is

(2.9) 
$$
\phi_{ij} = \begin{cases} \frac{as_2^2 + bs_1^2 + s_1s_2\sqrt{r_1^2 + r_2^2 - (a - b)^2}}{s_1^2 + s_2^2} & \text{if } -r_2 < b - a < r_1, \\ b + r_2 & \text{if } b - a \leq -r_2, \\ a + r_1 & \text{if } b - a \geq r_1. \end{cases}
$$

The detailed procedure of using the first order FD fast sweeping method to determine the initial causality for the DG solver is given below.

**Procedure I.** Determination of the initial causality for the DG solver.

- 1. Initialization:
	- (a) According to the boundary condition  $\phi(\mathbf{x}) = g(\mathbf{x}), \mathbf{x} \in \Gamma$ , assign exact values or interpolated values at grid points in or near Γ. These values are fixed during iterations. Large positive values are used as the initial guess at all other grid points, and these values should be larger than the maximum of the true solution, and they will be updated in later iterations.
	- (b) Initialize the causality arrays: flags(i, j) = 10, flagy(i, j) = 10 for  $1 \le i \le$  $N, 1 \leq j \leq M$ .
- 2. Iterations: solve the discretized nonlinear system (2.1) by Gauss–Seidel iterations with four alternating direction sweepings:

(1) 
$$
i = 1 : N
$$
,  $j = 1 : M$ ;  
\n(2)  $i = N : 1$ ,  $j = 1 : M$ ;  
\n(3)  $i = N : 1$ ,  $j = M : 1$ ;  
\n(4)  $i = 1 : N$ ,  $j = M : 1$ .

Equation  $(2.9)$  is used to solve  $(2.1)$ , and the current values of the neighbors of the grid point  $(i, j)$  are used due to the Gauss–Seidel philosophy. If the solution  $\phi_{ij}$  of (2.1) is smaller than the current value at the grid point  $(i, j)$ , then we update its value  $\phi_{ii}^{\text{new}} = \phi_{ij}$  and update the causality arrays:

$$
\begin{aligned} \text{If } -r_2 < b - a < r_1, \text{ then}\\ &\text{flagx(i,j)} = \text{caux}_{ij}, \text{ flagy(i,j)} = \text{cauy}_{ij};\\ \text{If } b - a &\leq -r_2, \text{ then}\\ &\text{flagx(i,j)} = 10, \text{ flagy(i,j)} = \text{cauy}_{ij};\\ \text{If } b - a &\geq r_1, \text{ then}\\ &\text{flagx(i,j)} = \text{caux}_{ij}, \text{flagy(i,j)} = 10. \end{aligned}
$$

3. Convergence: if

$$
||\phi^{\text{new}} - \phi^{\text{old}}||_{L^{\infty}} \le \delta,
$$

where  $\delta$  is a given convergence threshold value and  $|| \cdot ||_{L^{\infty}}$  denotes the  $L^{\infty}$ norm, the iteration converges and stops.

*Remark.* We take  $\delta = 10^{-11}$  in step 3 for all numerical experiments of this paper. In this subsection, the first order FD fast sweeping method is used to initialize the causality arrays. Hence, only solution values  $\phi_{ij}$  on the dual mesh  $\Theta_h$  are iterated. The DG local solver of the next subsection and slope values of the solution have not been involved yet at this step. For realistic applications, if some part or the whole of the inflow boundary  $\Gamma$  is not on the grid lines, the Richardson extrapolation or inverse Lax–Wendroff procedure developed in [8] can be used to obtain accurate approximation to values at the grid points near the inflow boundary Γ. We will discuss more about the numerical boundary conditions in subsection 2.2.4. We update the causality arrays in step 2 so that we can track the convergence history of the information flow directions. The values of causality arrays can also be assigned after the iteration converges if we do not need to track their convergence procedure. In step 2, the solution  $\phi_{ij}$  is only updated if it is smaller than the current value. Theoretically, this is due to the control or first arrival time interpretation of the viscosity solution. The first order upwind scheme is monotone and keeps this property. This makes the solution of the first order FD fast sweeping method nonincreasing with each Gauss– Seidel iteration, and it converges monotonically to the solution of the discretized system, which converges to the true viscosity solution of the PDE. See [31] for the detailed proof.

**2.2. DG local solver.** In this subsection, we describe a piecewise-linear DG local solver for the Eikonal equations (1.1) on a general Cartesian mesh. This local solver is based on a DG method developed recently for directly solving the timedependent Hamilton–Jacobi equations [2]. The local solver has a similar form as the one in our previous work [13]. We will emphasize their differences in the following.

On the Cartesian mesh  $\Omega_h$ , we define the piecewise-linear finite element space as

(2.10) 
$$
V_h^1 = \{v : v|_{I_{ij}} \in P^1(I_{ij}), i = 1, ..., N, j = 1, ..., M\},\
$$

where  $P^1(I_{ij})$  denotes all linear polynomials on  $I_{ij}$ . As in [2, 13], the DG scheme for the Eikonal equations (1.1) is defined as: find  $\phi_h \in V_h^1$  such that

$$
\int_{I_{ij}} |\nabla \phi_h(x, y)| v_h(x, y) dx dy + \alpha_{l, ij} \int_{y_{j-1/2}}^{y_{j+1/2}} [\phi_h](x_{i - \frac{1}{2}}, y) v_h(x_{i - \frac{1}{2}}^+, y) dy \n+ \alpha_{b, ij} \int_{x_{i-1/2}}^{x_{i+1/2}} [\phi_h](x, y_{j - \frac{1}{2}}) v_h(x, y_{j - \frac{1}{2}}^+) dx \n+ \alpha_{r, ij} \int_{y_{j-1/2}}^{y_{j+1/2}} [\phi_h](x_{i + \frac{1}{2}}, y) v_h(x_{i + \frac{1}{2}}^-, y) dy \n+ \alpha_{t, ij} \int_{x_{i-1/2}}^{x_{i+1/2}} [\phi_h](x, y_{j + \frac{1}{2}}) v_h(x, y_{j + \frac{1}{2}}^+) dx \n= \int_{I_{ij}} f(x, y) v_h(x, y) dx dy, \ i = 1, ..., N, \ j = 1, ..., M
$$

holds for any  $v_h \in V_h^1$ . Here  $[\phi_h]$  denotes the jump of  $\phi_h$  across the cell interface,

$$
v_h(x_{i-\frac{1}{2}}^+, y) \triangleq \lim_{x \to x_{i-1/2}, x > x_{i-1/2}} v_h(x, y),
$$
  

$$
v_h(x_{i+\frac{1}{2}}^-, y) \triangleq \lim_{x \to x_{i+1/2}, x < x_{i+1/2}} v_h(x, y)
$$

for  $y \in [y_{j-1/2}, y_{j+1/2}],$  and

$$
v_h(x, y_{j-\frac{1}{2}}^+) \triangleq \lim_{y \to y_{j-1/2}, y > y_{j-1/2}} v_h(x, y),
$$
  

$$
v_h(x, y_{j+\frac{1}{2}}^-) \triangleq \lim_{y \to y_{j+1/2}, y < y_{j+1/2}} v_h(x, y)
$$

for  $x \in [x_{i-1/2}, x_{i+1/2}]$ .  $\alpha_{l,ij}, \alpha_{b,ij}, \alpha_{r,ij}, \alpha_{t,ij}$  are local constants which depend on the numerical solutions in the neighboring cells of  $I_{ij}$  and the causality of the Eikonal equation. They are called *local causality constants* and will be discussed in detail in subsection 2.2.1.

*Remark.* The way to calculate local causality constants in this local solver (2.11) is different from that in [13], and it will be described in the following subsection. Mathematical proof of the existence of the solutions of the local solver (2.11) with the new local causality constants in subsection 2.2.1 is still open. But our numerical experiments in this paper show that the system does give a unique solution under the causality conditions determined by the algorithm described in the current section 2.

**2.2.1. Calculations of local causality constants.** The linear polynomial  $\phi_h(x, y)$  on  $I_{ij}$  can be represented by  $\phi_h|_{I_{ij}} = \phi_{ij} + u_{ij}\xi_i + v_{ij}\eta_j$ , where  $\xi_i = \frac{x - x_i}{h_i}$ <br>and  $\eta_j = \frac{y - y_j}{l_j}$ . So the unknown degrees of freedom on  $I_{ij}$  are  $\phi_{ij}$ ,  $u_{ij}$ , and  $v_{ij}$ .  $\phi_{ij}$ ,  $u_{ij}/h_i$ , and  $v_{ij}/l_j$  are the cell average, the slope in the x-direction, and the slope in the y-direction of the linear polynomial  $\phi_h(x, y)$  on  $I_{ij}$ , respectively.

Let us denote  $H_1 \triangleq \frac{\partial H}{\partial \phi_x}$  and  $H_2 \triangleq \frac{\partial H}{\partial \phi_y}$ . The local causality constants  $\alpha_{l,ij}, \alpha_{b,ij}$ ,  $\alpha_{r,ij}, \alpha_{t,ij}$  are approximations of  $H_1(\nabla \phi_h)$  and  $H_2(\nabla \phi_h)$  in the four neighboring cells of  $I_{ij}$ . The construction of the causality indicators and the calculation of the local causality constants are motivated by the idea of upwind schemes for solving hyperbolic conservation laws and the iterative framework of fast sweeping methods. The local causality constants reflect the causality/upwind information of the Eikonal equations (1.1). However, due to the nonlinearity of the Eikonal equations, the causality information is unknown beforehand. On the other hand, the iterative framework of fast sweeping methods allows us to initially estimate the causality information by the first order fast sweeping iterations (see subsection 2.1), and then iterate the causality information along with the iteration of the solution itself of the DG scheme (2.11).

The calculation of the local causality constants needs the causality information of the current iteration step. In [13], only the information of cell averages was used to determine the causality information. This may not be accurate enough since the DG local solver provides both cell averages and slopes information. By introducing the causality indicators, we can use both cell averages and slopes information to determine the causality information more accurately.

The values of causality indicators are determined initially by the first order fast sweeping iterations (see subsection 2.1), and they are updated along with the solutions. How to update causality indicators in the iterations will be discussed in detail in subsection 2.2.3. Numerical experiments in section 3 show that faster convergence rate can be obtained if the causality information is captured accurately. According to the values of causality indicators in the current iteration step, the local causality constants are calculated. First, let us consider the causality constant  $\alpha_{l,ij}$ .  $\alpha_{l,ij}$  will carry causality information from the left neighboring cell  $I_{i-1,j}$  in the x-direction if

there is causality information coming in from that direction. If the  $x$ -direction causality indicator  $\text{flagx}(i,j)=1$ , it indicates that the information comes in from the right neighboring cell  $I_{i+1,j}$  in the x-direction. If flags(i,j)=10, then it indicates that there is no information coming into the cell  $I_{ij}$  in the x-direction. So for these two cases,  $\alpha_{l,ij}$  should not carry any causality information, and it will be set to 0. If flagx(i,j)=0, it indicates that information may flow in from the cell  $I_{i-1,j}$ . Because the values of causality indicators are assigned initially by the first order fast sweeping iterations and the initial values of slopes  $u_{i-1,j}$  and  $v_{i-1,j}$  on the cell  $I_{i-1,j}$  are assigned to be 0, it is possible that the causality indicator  $flagx(i,j)=0$  requires the slopes information from the cell  $I_{i-1,j}$ , which may not be available yet (only has initially assigned value 0). This often happens at the beginning iterations when the DG local solver has not been executed on the cell  $I_{i-1,j}$ . Another possible situation for which this could happen is that the DG solution on the cell  $I_{i-1,j}$  gives the slopes  $u_{i-1,j} = v_{i-1,j} = 0$ . This means that no information will flow out from the cell  $I_{i-1,j}$ . So for the case flagx(i,j)=0 and  $u_{i-1,j} = v_{i-1,j} = 0$ , we skip the current cell  $I_{ij}$  in the current iteration and will update the values in this cell at the later iterations when there is more information around this cell available. In addition, skipping the current cell due to lack of proper updated information can save some computational cost. Finally, if flagx(i,j)=0 and the slopes information on the cell  $I_{i-1,j}$  is available—i.e., at least one of  $u_{i-1,j}$  and  $v_{i-1,j}$  is not 0, we can compute  $H_1(\nabla \phi_h)|_{I_{i-1,j}}$ . In summary, the formula to calculate  $\alpha_{l,ij}$  is

(2.12)  
\n
$$
\alpha_{l,ij} = \begin{cases}\n\max(0, H_1(\nabla \phi_h)|_{I_{i-1,j}}) = \max\left(0, \frac{u_{i-1,j}l_j}{\sqrt{(u_{i-1,j}l_j)^2 + (v_{i-1,j}h_{i-1})^2}}\right) \\
\text{if flagx(i,j)=0 and } (u_{i-1,j}l_j)^2 + (v_{i-1,j}h_{i-1})^2 \neq 0; \\
\text{skip current cell} \text{if flagx(i,j)=0 and } u_{i-1,j} = v_{i-1,j} = 0; \\
0 \text{if flagx(i,j)=1 or flagx(i,j)=10.}\n\end{cases}
$$

For the first case, if we have  $\max(0, H_1(\nabla \phi_h)|_{I_{i-1,j}}) = 0$ , then we need to correct the current causality indicator flagx(i,j) to be flagx(i,j)=10. By doing this, we shut down this information flow direction of the cell  $I_{ij}$  in the current iteration. This could happen when the initial causality determined by the first order fast sweeping method contradicts the slope information obtained by the second order DG local solver. Namely, although flagx(i, j) = 0, we still have  $u_{i-1,j}$  < 0. From our numerical experiments, we found that this situation often happens near shock locations where the characteristics from the left intersect with the characteristics from the right. Likewise,

(2.13)  
\n
$$
\alpha_{r,ij} = \begin{cases}\n\min(0, H_1(\nabla \phi_h)|_{I_{i+1,j}}) = \min\left(0, \frac{u_{i+1,j}l_j}{\sqrt{(u_{i+1,j}l_j)^2 + (v_{i+1,j}h_{i+1})^2}}\right) \\
\text{if flagx(i,j)=1 and } (u_{i+1,j}l_j)^2 + (v_{i+1,j}h_{i+1})^2 \neq 0; \\
\text{skip current cell} \text{if flagx(i,j)=1 and } u_{i+1,j} = v_{i+1,j} = 0; \\
0 \text{if flagx(i,j)=0 or flagx(i,j)=10}.\n\end{cases}
$$

For the first case, if we have  $\min(0, H_1(\nabla \phi_h)|_{I_{i+1,j}}) = 0$ , then we need to correct the current causality indicator flagx(i,j) to be flagx(i,j)=10. Similarly,

(2.14)  
\n
$$
\alpha_{b,ij} = \begin{cases}\n\max(0, H_2(\nabla \phi_h)|_{I_{i,j-1}}) = \max\left(0, \frac{v_{i,j-1}h_i}{\sqrt{(u_{i,j-1}l_{j-1})^2 + (v_{i,j-1}h_i)^2}}\right) \\
\text{if flagy(i,j)=0 and } (u_{i,j-1}l_{j-1})^2 + (v_{i,j-1}h_i)^2 \neq 0; \\
\text{skip current cell} \text{if flagy(i,j)=0 and } u_{i,j-1} = v_{i,j-1} = 0; \\
0 \text{if flagy(i,j)=1 or flagy(i,j)=10.}\n\end{cases}
$$

For the first case, if we have  $\max(0, H_2(\nabla \phi_h)|_{I_{i,j-1}}) = 0$ , then we need to correct the current causality indicator flagy(i,j) to be flagy(i,j)=10. Finally,

(2.15)  
\n
$$
\alpha_{t,ij} = \begin{cases}\n\min(0, H_2(\nabla \phi_h)|_{I_{i,j+1}}) = \min\left(0, \frac{v_{i,j+1}h_i}{\sqrt{(u_{i,j+1}l_{j+1})^2 + (v_{i,j+1}h_i)^2}}\right) \\
\text{if flagy(i,j)=1 and } (u_{i,j+1}l_{j+1})^2 + (v_{i,j+1}h_i)^2 \neq 0; \\
\text{skip current cell} \text{if flagy(i,j)=1 and } u_{i,j+1} = v_{i,j+1} = 0; \\
0 \text{if flagy(i,j)=0 or flagy(i,j)=10.}\n\end{cases}
$$

For the first case, if we have  $\min(0, H_2(\nabla \phi_h)|_{I_{i,j+1}}) = 0$ , then we need to correct the current causality indicator flagy(i,j) to be flagy(i,j)=10. If both flagx(i,j)=10 and  $flagy(i,j)=10$ , we will skip the current cell in the current iteration.

*Remark.* We use causality indicators as guiding conditions to define local causality constants in the DG local solver (2.11). The local causality constants provide important "upwind" information in the flux of the DG local solver. Hence, the DG local solver defined in this paper has different flux from that in [13]. Moreover, the local causality constants defined in this paper have the property  $\leq 1$ , which is consistent with the property of  $H_1(\nabla \phi_h)$  and  $H_2(\nabla \phi_h)$ .

**2.2.2.** The quadratic system. On any given element  $I_{ij}$ , by taking  $v_h$  = 1,  $\xi_i$ ,  $\eta_j$ , the DG formulation (2.11) is converted from the integral form to a quadratic system:

(2.16) 
$$
\sqrt{u_{ij}^2 + v_{ij}^2 r_{ij}^2} + e_{ij} \phi_{ij} + \beta_{ij} u_{ij} + \lambda_{ij} v_{ij} = R_{1,ij},
$$

(2.17) 
$$
12\beta_{ij}\phi_{ij} + d_{ij}u_{ij} = R_{2,ij},
$$

(2.18) 
$$
12\lambda_{ij}\phi_{ij} + g_{ij}v_{ij} = R_{3,ij},
$$

where

$$
r_{ij} = \frac{h_i}{l_j},
$$
  
\n
$$
\beta_{ij} = -\frac{1}{2}(\alpha_{l,ij} + \alpha_{r,ij}), \qquad \lambda_{ij} = -\frac{1}{2}r_{ij}(\alpha_{b,ij} + \alpha_{t,ij}),
$$
  
\n
$$
e_{ij} = \alpha_{l,ij} + \alpha_{b,ij}r_{ij} - (\alpha_{r,ij} + \alpha_{t,ij}r_{ij}),
$$
  
\n
$$
d_{ij} = 3\alpha_{l,ij} + \alpha_{b,ij}r_{ij} - 3\alpha_{r,ij} - \alpha_{t,ij}r_{ij},
$$
  
\n
$$
g_{ij} = (\alpha_{l,ij} - \alpha_{r,ij}) + 3r_{ij}(\alpha_{b,ij} - \alpha_{t,ij}),
$$

and

$$
R_{1,ij} = \frac{1}{l_j} \int_{I_{ij}} f(x, y) dx dy - \alpha_{r,ij} \left( \phi_{i+1,j} - \frac{1}{2} u_{i+1,j} \right) + \alpha_{l,ij} \left( \phi_{i-1,j} + \frac{1}{2} u_{i-1,j} \right)
$$
  
\n
$$
- \alpha_{t,ij} r_{ij} \left( \phi_{i,j+1} - \frac{1}{2} v_{i,j+1} \right) + \alpha_{b,ij} r_{ij} \left( \phi_{i,j-1} + \frac{1}{2} v_{i,j-1} \right),
$$
  
\n
$$
R_{2,ij} = \frac{12}{l_j} \int_{I_{ij}} f(x, y) \xi_i dx dy - 6 \alpha_{r,ij} \left( \phi_{i+1,j} - \frac{1}{2} u_{i+1,j} \right)
$$
  
\n
$$
- 6 \alpha_{l,ij} \left( \phi_{i-1,j} + \frac{1}{2} u_{i-1,j} \right) - \alpha_{t,ij} r_{ij} u_{i,j+1} + \alpha_{b,ij} r_{ij} u_{i,j-1},
$$
  
\n
$$
R_{3,ij} = \frac{12}{l_j} \int_{I_{ij}} f(x, y) \eta_j dx dy - 6 \alpha_{t,ij} r_{ij} \left( \phi_{i,j+1} - \frac{1}{2} v_{i,j+1} \right)
$$
  
\n
$$
- 6 \alpha_{b,ij} r_{ij} \left( \phi_{i,j-1} + \frac{1}{2} v_{i,j-1} \right) - \alpha_{r,ij} v_{i+1,j} + \alpha_{l,ij} v_{i-1,j}.
$$

To solve this quadratic system  $(2.16)$ – $(2.18)$ , we adopt the Gauss–Seidel philosophy, namely, we use the current numerical values of neighboring cells of the cell  $I_{ij}$ . Based on the values of causality indicators, we could have the following two scenarios.

1. flagx(i,j)  $\neq 10$ 

In this case,  $\beta_{ij} \neq 0$  and  $g_{ij} \neq 0$ . From (2.17) and (2.18), we have

(2.19) 
$$
\phi_{ij} = a_{ij} + b_{ij}u_{ij},
$$

$$
v_{ij} = c_{ij} + t_{ij}u_{ij},
$$

where

$$
a_{ij} = \frac{R_{2,ij}}{12\beta_{ij}}, \ b_{ij} = -\frac{d_{ij}}{12\beta_{ij}}, \ c_{ij} = \frac{R_{3,ij}\beta_{ij} - \lambda_{ij}R_{2,ij}}{\beta_{ij}g_{ij}}, \ t_{ij} = \frac{\lambda_{ij}d_{ij}}{\beta_{ij}g_{ij}}.
$$

Substituting (2.19) into (2.16), we obtain a quadratic equation

(2.20) 
$$
a_6 u_{ij}^2 + a_7 u_{ij} + a_8 = 0,
$$

where

$$
a_6 = a_1 - a_4^2, \ a_7 = a_2 - 2a_4a_5, \ a_8 = a_3 - a_5^2,
$$
  
\n
$$
a_1 = 1 + (t_{ij}r_{ij})^2, \ a_2 = 2c_{ij}t_{ij}r_{ij}^2, \ a_3 = (c_{ij}r_{ij})^2,
$$
  
\n
$$
a_4 = -(e_{ij}b_{ij} + \beta_{ij} + \lambda_{ij}t_{ij}), \ a_5 = R_{1,ij} - e_{ij}a_{ij} - \lambda_{ij}c_{ij}.
$$

If the quadratic equation (2.20) gives only one real solution  $\bar{u}$ , then we update the current value  $u_{ij} = \bar{u}$ ; if it gives two real solutions  $\bar{u}_1$  and  $\bar{u}_2$ , then we update the solution according to the following rule:

if flagx(i,j) = 0, then 
$$
u_{ij} = \max(\bar{u}_1, \bar{u}_2)
$$
;  
if flagx(i,j) = 1, then  $u_{ij} = \min(\bar{u}_1, \bar{u}_2)$ .

The updated values for  $v_{ij}$  and  $\phi_{ij}$  can be obtained by (2.19). If the quadratic equation (2.20) has no real solution, we do *not* update the current values of  $u_{ij}$ ,  $v_{ij}$ , and  $\phi_{ij}$ , and we skip the current cell.

2. flagx $(i,j) = 10$ 

In this case, we only use the information in the y-direction.  $\alpha_{l,ij} = \alpha_{r,ij} = 0$ , so from  $(2.17)$ – $(2.18)$ , we have

(2.21) 
$$
u_{ij} = \frac{R_{2,ij}}{d_{ij}},
$$

$$
\phi_{ij} = a_{ij} + b_{ij}v_{ij},
$$

where

$$
a_{ij} = \frac{R_{3,ij}}{12\lambda_{ij}}, \qquad b_{ij} = -\frac{g_{ij}}{12\lambda_{ij}}.
$$

Substituting (2.21) into (2.16), we obtain a quadratic equation for  $v_{ij}$ ,

(2.22) 
$$
a_6v_{ij}^2 + a_7v_{ij} + a_8 = 0,
$$

where

$$
a_6 = r_{ij}^2 - a_3^2
$$
,  $a_7 = -2a_2a_3$ ,  $a_8 = a_1^2 - a_2^2$ ,  
\n $a_1 = \frac{R_{2,ij}}{d_{ij}}$ ,  $a_2 = R_{1,ij} - e_{ij}a_{ij}$ ,  $a_3 = -(\lambda_{ij} + e_{ij}b_{ij})$ .

If the quadratic equation (2.22) gives only one real solution  $\bar{v}$ , then we update the current value  $v_{ij} = \bar{v}$ ; if it gives two real solutions  $\bar{v}_1$  and  $\bar{v}_2$ , then we update the solution according to the following rule:

if flagy(i,j) = 0, then 
$$
v_{ij} = \max(\bar{v}_1, \bar{v}_2)
$$
;  
if flagy(i,j) = 1, then  $v_{ij} = \min(\bar{v}_1, \bar{v}_2)$ .

The updated values for  $u_{ij}$  and  $\phi_{ij}$  can be obtained by (2.21). If the quadratic equation (2.22) has no real solution, we do *not* update the current values of  $u_{ij}$ ,  $v_{ij}$ , and  $\phi_{ij}$ , and we skip the current cell.

*Remark.* As described in this subsection, when there are two solutions for  $u_{ij}$  (or  $v_{ij}$ ) in the quadratic equation, we choose the one which is consistent with the current causality indicator values and is "more upwind." This way to pick up values gives correct numerical results in the numerical examples.

**2.2.3.** Update of causality arrays. If the values of  $u_{ij}$ ,  $v_{ij}$ , and  $\phi_{ij}$  have been updated by the DG local solver, then we need to make the current values of causality indicators in the neighboring cells of  $I_{ij}$  consistent with the current information flow directions determined by the DG local solver. Through numerical experiments, we found that we must consider the causality information on both sides of each direction of the cells whose causality arrays may be updated. The detailed algorithm is given as follows.

In the x-direction, if  $(u_{ij} > 0$  and.  $i < N$ : this indicates that the information in the cell  $(i, j)$  is propagating to the right cell  $(i+1, j)$ , and it is possible that we need to update flagx(i+1,j). If the cell  $(i+1, j)$  is a boundary cell (i.e., a cell around  $\Gamma$  which has preassigned values and these values are fixed during iterations), then we do *not* need to update flagx $(i+1,j)$ . Otherwise, we need to look at the causality information at the right-hand side of the cell  $(i+1, j)$ . If the cell  $(i+1, j)$  happens to be at the

boundary of the computational domain, then there is no causality information at the right-hand side of the cell  $(i+1, j)$ , and we just update flags $(i+1, j) = 0$ . If the cell  $(i+1, j)$  is an interior cell, then there is causality information at its right neighboring cell  $(i+2, j)$  which we need to consider. Our numerical experiments indicate that we should update flagx(i+1,j) if and only if the current numerical values on cell  $(i+2, j)$ have been provided by the DG local solver (i.e., not the initial iteration values), and the "global" causality between the cell  $(i, j)$  and the cell  $(i+2, j)$  is consistent with the current "local" causality for the cell  $(i+1, j)$ . Here the current "local" causality is just the information propagation direction indicated by the DG solution in the current iteration step and current cell. In this case, it is indicated by  $u_{ij} > 0$ . The "global" causality between the cell  $(i, j)$  and the cell  $(i+2, j)$  is motivated by the "first arrival" time" used in the first order fast sweeping method, which is defined as follows. Denote  $d_l \triangleq x_{i+1} - x_i, d_r \triangleq x_{i+2} - x_{i+1};$ 

> if ((the values on cell  $(i+2, i)$  are from DG solver) .and. $\phi_{i,j} + d_l \cdot f_{i+1,j} < \phi_{i+2,j} + d_r \cdot f_{i+1,j}$ , then  $\text{flagx}(i+1,i) = 0$ ;

otherwise, we do *not* update flagx $(i+1,j)$ . We would like to point out the reason that we need the current numerical values on cell  $(i+2, j)$  to be provided by the DG local solver. This is because the initial iteration values are provided by the first order FD fast sweeping iterations, but the numerical values on the cell (i,j) have been provided by the DG local solver in the current iteration. So we need the numerical values on the cell  $(i+2,j)$  to be also provided by the DG local solver in order to have consistent information for computing the "global" causality.

Similarly if  $(u_{ii} < 0$  and  $i > 1$ : this indicates that the information in the cell  $(i, j)$  is propagating to the left cell  $(i-1, j)$ , and it is possible that we need to update flagx(i-1,j). If the cell (i-1, j) is a boundary cell, then we do *not* need to update flagx( $i-1$ ,j). Otherwise, if the cell  $(i-1, j)$  happens to be at the boundary of the computational domain, we will update flags(i-1,j) = 1. If the cell (i-1, j) is an interior cell, then there is causality information at its left neighboring cell (i-2, j) which we need to consider. Denote  $d_l \triangleq x_{i-1} - x_{i-2}$ ,  $d_r \triangleq x_i - x_{i-1}$ ;

> if ((the values on cell (i-2, j) are from DG solver) .and. $\phi_{ij} + d_r \cdot f_{i-1,j} < \phi_{i-2,j} + d_l \cdot f_{i-1,j}$ ), then  $flagx(i-1,j) = 1$ ;

otherwise, we do *not* update flagx(i-1,j).

Cases in the y-direction are similar, and the detailed description is in the Appendix.

**2.2.4. Initialization of the DG local solver and boundary conditions.** To initialize the DG solver, we need to specify the values of  $\phi_{ij}$ ,  $u_{ij}$ , and  $v_{ij}$  on the cells which are around the boundary Γ (these cells are called "boundary cells," and the values on boundary cells will be fixed during iterations). We use the least squares approximation of the exact or approximating boundary values to preassign the values of  $\phi_{ij}$ ,  $u_{ij}$ , and  $v_{ij}$  on the boundary cells [13]. For example, if the values  $\phi(x_{i\pm1/2}, y_{j\pm1/2})$  are given at the four grid points of the boundary cell  $I_{ij}$ , then we can preassign the values of  $\phi_{ij}$ ,  $u_{ij}$ ,  $v_{ij}$  as

(2.23) 
$$
\phi_{ij} = \frac{1}{4} \left( \phi(x_{i-1/2}, y_{j-1/2}) + \phi(x_{i+1/2}, y_{j-1/2}) + \phi(x_{i-1/2}, y_{j+1/2}) + \phi(x_{i+1/2}, y_{j+1/2}) \right),
$$

(2.24) 
$$
u_{ij} = \frac{1}{2} \left( \phi(x_{i+1/2}, y_{j-1/2}) - \phi(x_{i-1/2}, y_{j-1/2}) + \phi(x_{i+1/2}, y_{j+1/2}) - \phi(x_{i-1/2}, y_{j+1/2}) \right),
$$

(2.25) 
$$
v_{ij} = \frac{1}{2} \left( \phi(x_{i-1/2}, y_{j+1/2}) - \phi(x_{i-1/2}, y_{j-1/2}) + \phi(x_{i+1/2}, y_{j+1/2}) - \phi(x_{i+1/2}, y_{j-1/2}) \right).
$$

For the other nonboundary cells, the initial iteration values of  $\phi_{ij}$  are the values from the first order fast sweeping iterations on the dual mesh  $\Theta_h$ , and the initial iteration values of  $u_{ij}$  and  $v_{ij}$  are zeros.

*Remark on boundary treatment strategies.* The least squares method is used to specify the values of  $\phi_{ij}$ ,  $u_{ij}$ , and  $v_{ij}$  on the boundary cells around the inflow boundary Γ, as shown in (2.23)–(2.25). Hence, the values  $\phi(x_{i\pm1/2}, y_{j\pm1/2})$  are needed at four corner grid points of the boundary cell  $I_{ij}$  in order to perform the least squares approximation  $(2.23)$ – $(2.25)$ . If grid points of the boundary cells are not on the boundary Γ and the values on these grid points are not available, the Richardson extrapolation or inverse Lax–Wendroff procedure developed in [8] can be used to obtain accurate approximation to these values. The Richardson extrapolation procedure uses first order accurate solutions on several locally successively refined meshes to obtain high order approximations to numerical values at grid points of the boundary cell. The Richardson extrapolation procedure is suitable for different types of inflow boundaries, including the source boundary consisting of a single point. The inverse Lax–Wendroff procedure repeatedly uses the PDE itself and the given boundary condition to obtain high order approximations to the numerical values for the grid points near the boundary. This procedure can be applied to complex domains and other hyperbolic PDEs, as shown in [22]. Here we will briefly describe the inverse Lax–Wendroff procedure in [8]. More details can be found in [8, 22] and in its application to fifth order fast sweeping WENO scheme [26].

We will use the following example to describe the inverse Lax–Wendroff procedure. Assume that the computational domain is  $[-1, 1]^2$ , and the left boundary  $\Gamma = \{(x, y)|x = -1, -1 \leq y \leq 1\}$  is the inflow boundary. The solution on  $\Gamma$  is given as

(2.26) 
$$
\phi(-1, y) = g(y), \quad -1 \le y \le 1.
$$

For our second order method, we would like to obtain a second order approximation to  $\phi(x_{i+1/2}, y_{i+1/2})$  which is a corner grid point of the boundary cell  $I_{ij}$ . By Taylor expansion,

$$
(2.27) \qquad \phi(x_{i+1/2}, y_{j+1/2}) = \phi(-1, y_{j+1/2}) + (x_{i+1/2} + 1)\phi_x(-1, y_{j+1/2}) + \mathcal{O}(h^2),
$$

where  $h = \max_i \{h_i\}.$  Hence, our desired approximation for the second order DG scheme is

$$
(2.28) \qquad \phi(x_{i+1/2}, y_{j+1/2}) \approx \phi(-1, y_{j+1/2}) + (x_{i+1/2} + 1)\phi_x(-1, y_{j+1/2}).
$$

Table 2.1 Specific cells to be updated in different direction sweepings.

| sweeping direction     | causality arrays of cells to be updated                   |
|------------------------|-----------------------------------------------------------|
| $i = 1 : N, j = 1 : M$ | $\text{flagx}(i,j) \neq 1$ and $\text{flagy}(i,j) \neq 1$ |
| $i = N : 1, j = 1 : M$ | $\text{flagx}(i,j) = 1$ and $\text{flagy}(i,j) \neq 1$    |
| $i = N : 1, j = M : 1$ | $\text{flagx}(i,j) \neq 0$ and $\text{flagy}(i,j) = 1$    |
| $i = 1 : N, i = M : 1$ | $\text{flagx}(i,j) = 0$ and $\text{flagy}(i,j) = 1$       |

We already have  $\phi(-1, y_{j+1/2}) = g(y_{j+1/2})$  from the boundary condition (2.26). We evaluate the Eikonal equation (1.1) and obtain

(2.29) 
$$
\sqrt{\phi_x(-1, y_{j+1/2})^2 + \phi_y(-1, y_{j+1/2})^2} = f(-1, y_{j+1/2})
$$

in which  $\phi_y(-1, y_{j+1/2}) = g'(y_{j+1/2})$  and the only unknown quantity is  $\phi_x(-1, y_{j+1/2})$ . Solving this equation should give us  $\phi_x(-1, y_{i+1/2})$ . There are two roots with different signs for this quadratic equation. For this example, the positive one should be chosen to guarantee that the boundary  $\Gamma$  is an inflow boundary.

We would like to emphasize that we are using this simple example to fix the idea of the inverse Lax–Wendroff procedure. As shown in [8, 22, 26], this procedure can be carried out to any desired order of accuracy. Also, it can be applied to the inflow boundary Γ with very complicated curved geometries by changing the x and  $y$ partial derivatives to normal and tangential derivatives with respect to  $\Gamma$ . Recently, the inverse Lax–Wendroff procedure has been applied to moving boundaries in [23]. We will use the inverse Lax–Wendroff procedure in the boundary condition treatment of Example 7 in the next section to demonstrate its performance.

**2.3. Algorithm summary.** Now we summarize uniformly accurate DG fast sweeping methods in the following:

- 1. Determine the initial causality arrays by Procedure I in subsection 2.1.
- 2. Initialize the DG local solver as described in subsection 2.2.4.
- 3. Perform iterations on nonboundary cells with four alternating direction sweepings. In each sweeping, use the procedure described in subsections 2.2.1, 2.2.2, and 2.2.3 to update values  $\phi_{ij}, u_{ij}$ , and  $v_{ij}$  on specific cells whose causality values are consistent with current sweeping direction (shown in Table 2.1), and update the causality arrays of their neighboring cells when it is needed. 4. Convergence: if

$$
||\phi^{\text{new}} - \phi^{\text{old}}||_{L^{\infty}} \le \delta,
$$

where  $\delta$  is a given convergence threshold value, the iteration converges and stops.  $\blacksquare$ 

*Remark.* The procedure of step 3 indicates that in each sweeping, only the cells whose causality indicator values are consistent with the current sweeping direction are candidate cells for which the DG local solver will be applied. By doing this, we can save a lot of computational costs since we exclude the cells where the correct characteristic information has not reached in the current sweeping. In step 4 of our algorithm, we take  $\delta = 10^{-11}$  as the threshold value to stop the iterations in all numerical experiments of this paper. When the convergence is achieved, we actually observe that the algorithm stops with  $\phi^{\text{new}} = \phi^{\text{old}}$  for all the cases in our numerical examples, except for the nonuniform mesh case of Example 6.

1888 Y.-T. ZHANG, S. CHEN, F. LI, H. ZHAO, AND C.-W. SHU

**3. Numerical examples.** In this section, a set of numerical examples will be presented for solving the Eikonal equations (1.1). Examples include solutions which have discontinuities in their derivatives, and difficult test cases such as the examples of shape-from-shading arising in the application area of computer vision. Numerical results demonstrate a uniform second order accuracy of the proposed method in smooth regions of the solutions, as well as the linear computational complexity. Numerical errors are calculated for nonboundary cells in all examples.

From the description of the algorithm in subsection 2.3, we can see that in each sweeping, only the cells whose causality indicator values are consistent with the current sweeping direction are candidate cells for which the DG local solver will be applied. Hence to measure the computational complexity accurately, we define the *effective sweeping number* :

effective sweeping number 
$$
\triangleq \frac{\text{the total }\# \text{ of times the DG local solver is executed}}{\text{the total }\# \text{ of cells excluding the boundary cells}},
$$

where "the DG local solver is executed" means that the subroutine for solving the quadratic system in subsection 2.2.2 has been executed no matter whether the current local system has solutions or not. The effective sweeping number can take noninteger values because many cells are not updated in specific sweeps and hence are not counted towards the computation of this number. When this number is  $n$ , it means *n* sweepings, not  $n \times 4$  sweepings.

*Example* 1.  $\Omega = [-1, 1]^2$ ,  $\Gamma = \{(0, 0)\}\$ , and

$$
f(x,y) = \frac{\pi}{2} \sqrt{\sin^2\left(\frac{\pi}{2}x\right) + \sin^2\left(\frac{\pi}{2}y\right)}, \qquad g(0,0) = -2.
$$

The exact solution is

$$
\phi(x,y) = -\cos\left(\frac{\pi}{2}x\right) - \cos\left(\frac{\pi}{2}y\right).
$$

To initialize the DG solver, we preassign the values of  $\phi_{ij}$ ,  $u_{ij}$ , and  $v_{ij}$  on the cells in the fixed region  $[-0.1, 0.1]^2$  around Γ. The results are listed in Table 3.1. We can see that only 2 effective sweepings are needed for convergence regardless of the mesh size, and the error is uniformly second order both in  $L^1$  and in  $L^{\infty}$  norms. If we preassign the values of  $\phi_{ij}$ ,  $u_{ij}$ , and  $v_{ij}$  on the cells in the region  $[-h,h]^2$  (h is the uniform grid size in this example) around Γ, we observe slightly lower accuracy orders as shown in Table 3.2. This is due to the degeneracy of the Eikonal equation for this example  $(f(0, 0) = 0)$ . Similar phenomena were observed in our previous work [31, 30, 15, 13] when there is singularity at the source point.

Table 3.1 Example 1. The values of  $\phi_{ij}$ ,  $u_{ij}$ , and  $v_{ij}$  are preassigned on the cells in the fixed region  $[-0.1, 0.1]^{2}$ .

| mesh               | $L^1$ error | order | $L^{\infty}$ error | order | eff. swp. number |
|--------------------|-------------|-------|--------------------|-------|------------------|
| $20 \times 20$     | $8.03E - 3$ |       | 7.18E-2            |       | 2.00             |
| $40 \times 40$     | $1.17E-3$   | 2.78  | $1.35E-2$          | 2.41  | 2.00             |
| $80 \times 80$     | $2.48E - 4$ | 2.24  | $3.22E-3$          | 2.07  | 2.00             |
| $160 \times 160$   | $5.62E - 5$ | 2.14  | $7.91E-4$          | 2.02  | 2.00             |
| $320 \times 320$   | $1.32E-5$   | 2.09  | 1.96E-4            | 2.01  | 2.00             |
| $640 \times 640$   | $3.20E-6$   | 2.05  | $4.89E - 5$        | 2.01  | 2.00             |
| $1280 \times 1280$ | 7.83E-7     | 2.03  | $1.22E - 5$        | 2.00  | 2.00             |

Table 3.2

Example 1. The values of  $\phi_{ij}$ ,  $u_{ij}$ , and  $v_{ij}$  are preassigned on the cells in the region  $[-h,h]^2$ .

| mesh               | $L^1$ error | order                    | $L^{\infty}$ error | order | eff. swp. number |
|--------------------|-------------|--------------------------|--------------------|-------|------------------|
| $20 \times 20$     | $8.03E - 3$ | $\overline{\phantom{m}}$ | $7.18E-2$          | -     | 2.00             |
| $40 \times 40$     | $2.92E-3$   | 1.46                     | $2.80E - 2$        | 1.36  | 2.00             |
| $80 \times 80$     | $9.62E - 4$ | 1.60                     | $1.03E-2$          | 1.44  | 2.00             |
| $160 \times 160$   | $2.95E-4$   | 1.71                     | $3.66E - 3$        | 1.50  | 2.00             |
| $320 \times 320$   | $8.62E - 5$ | 1.77                     | $1.25E-3$          | 1.55  | 2.00             |
| $640 \times 640$   | $2.44E - 5$ | 1.82                     | 4.17E-4            | 1.59  | 2.00             |
| $1280 \times 1280$ | $6.76E-6$   | 1.85                     | $1.35E-4$          | 1.62  | 2.00             |

TABLE  $3.3$ Example 2. The point source distance function problem.

| mesh               | $L^1$ error | order | $L^{\infty}$ error  | order | eff. swp. number |
|--------------------|-------------|-------|---------------------|-------|------------------|
| $20 \times 20$     | $5.08E - 2$ |       | 2.78E-1             |       | 2.00             |
| $40 \times 40$     | $4.22E - 3$ | 3.59  | 5.11 <sub>E-2</sub> | 2.44  | 2.00             |
| $80 \times 80$     | $3.94E - 4$ | 3.42  | $9.45E - 3$         | 2.44  | 2.00             |
| $160 \times 160$   | $5.35E-5$   | 2.88  | $2.03E-3$           | 2.22  | 2.00             |
| $320 \times 320$   | $8.91E - 6$ | 2.59  | 4.72E-4             | 2.11  | 2.00             |
| $640 \times 640$   | $1.71E-6$   | 2.38  | $1.14E-4$           | 2.05  | 2.00             |
| $1280 \times 1280$ | $3.65E - 7$ | 2.23  | 2.79E-5             | 2.03  | 2.00             |

Table 3.4

Example 3. The distance function from the circle problem. Errors are measured in the smooth region, which is outside of  $[-0.1, 0.1]^2$ .

| mesh                        | error       | order | $L^{\infty}$ error | order | eff. swp. number |
|-----------------------------|-------------|-------|--------------------|-------|------------------|
| $20 \times 20$              | $8.65E - 4$ |       | $8.15E-3$          |       | 2.00             |
| $40 \times 40$              | 2.34E-4     | 1.89  | $2.61E - 3$        | 1.64  | 2.00             |
| $80 \times 80$              | $5.96E - 5$ | 1.97  | $7.16E-4$          | 1.86  | 2.00             |
| $160 \times 160$            | $1.50E - 5$ | 1.99  | 1.84E-4            | 1.96  | 2.00             |
| $\overline{320 \times 320}$ | $3.76E-6$   | 2.00  | $4.61E - 5$        | 1.99  | 2.00             |
| $640 \times 640$            | $9.42E - 7$ | 2.00  | $1.15E-5$          | 2.00  | 2.00             |
| $1280 \times 1280$          | $2.36E - 7$ | 2.00  | 2.88E-6            | 2.00  | 2.00             |

*Example* 2 (point source distance function problem).  $\Omega = [-1, 1]^2$ ,  $\Gamma = \{(0, 0)\},$ and  $f(x, y) = 1$ ,  $g = 0$ . We preassign values for the boundary cells in the domain  $[-0.1, 0.1]^2$  based on the exact solution. The results are listed in Table 3.3. We can again observe that only 2 effective sweepings are needed for convergence regardless of the mesh size, and the error is settling down to second order both in  $L^1$  and in  $L^{\infty}$ norms for refined meshes.

*Example* 3.  $\Omega = [-1, 1]^2$ , Γ is a circle with center  $(0, 0)$  and radius 0.5, and  $f(x, y) = 1, g = 0.$ 

To initialize the DG solver, we preassign the values of  $\phi_{ij}$ ,  $u_{ij}$ , and  $v_{ij}$  on the cells whose centers are within the 2h distance from  $\Gamma$  (h is the uniform grid size in this example). The results are listed in Tables 3.4 and 3.5. We observe as before that only 2 effective sweepings are needed for convergence regardless of the mesh size. The error is uniformly second order both in  $L^1$  and in  $L^{\infty}$  norms if we measure it in smooth regions outside the circle center (see Table 3.4); or we have second order in  $L^1$  and first order in  $L^{\infty}$  if we measure the error in the whole computational domain (the error in the boundary cells do not need to be included); see Table 3.5.

*Example* 4. Consider Eikonal equation (1.1) with  $f(x, y) = 1$ ,  $g = 0$ . The computational domain is  $\Omega = [-1,1] \times [-1,1]$ , and  $\Gamma$  consists of two circles of equal Table 3.5

Example 3. The distance function from the circle problem. Errors are measured in the whole region.

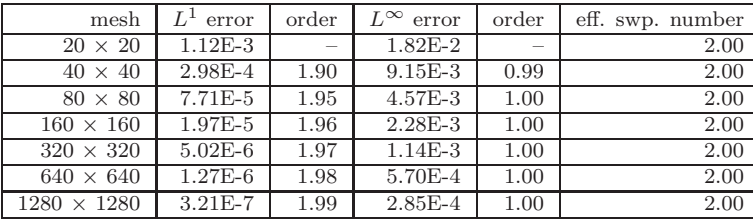

#### Table 3.6

Example 4. Γ consists of two circles. Errors are measured in the smooth region, which is *outside of*  $[-0.6, -0.4]^2$ ,  $[0.4, 0.6]^2$ , and  $x + y \le 0.1$ .

| mesh               | error       | order | $L^{\infty}$ error | order | eff. swp. number |
|--------------------|-------------|-------|--------------------|-------|------------------|
| $20 \times 20$     | $1.35E-3$   |       | $2.17E-2$          |       | 2.79             |
| $40 \times 40$     | $3.48E - 4$ | 1.96  | $2.53E-3$          | 3.10  | 3.88             |
| $80 \times 80$     | $9.21E - 5$ | 1.92  | $7.74E-4$          | 1.71  | 3.91             |
| $160 \times 160$   | $2.38E - 5$ | 1.95  | $2.10E - 4$        | 1.88  | 3.92             |
| $320 \times 320$   | $6.05E-6$   | 1.98  | $5.63E - 5$        | 1.90  | 3.93             |
| $640 \times 640$   | $1.52E-6$   | 1.99  | $1.45E-5$          | 1.95  | 3.93             |
| $1280 \times 1280$ | $3.83E - 7$ | 1.99  | 3.70E-6            | 1.97  | 3.94             |

TABLE 3.7 Example 4. Γ consists of two circles. Errors are measured in the whole region.

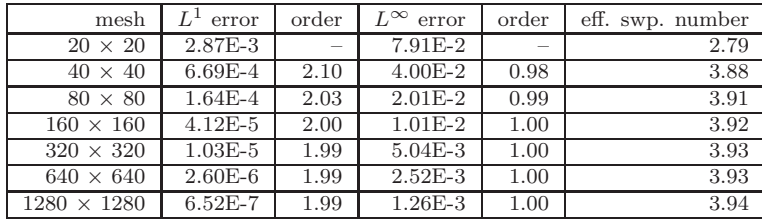

radius 0.3 with centers located at  $(-0.5, -0.5)$  and  $(0.5, 0.5)$ , respectively. The exact solution is the distance function to  $\Gamma$ , i.e.,

$$
\phi(x,y) = \min(|\sqrt{(x-0.5)^2 + (y-0.5)^2} - 0.3|, |\sqrt{(x+0.5)^2 + (y+0.5)^2} - 0.3|).
$$

To initialize the DG solver, we preassign the values of  $\phi_{ij}$ ,  $u_{ij}$ , and  $v_{ij}$  on the cells whose centers are within the 2h distance from  $\Gamma$  (h is the uniform grid size in this example). The singular set for the solution is composed of the center of each circle and the line that is of equal distance to the two circles. All of these singularities correspond to the intersection of characteristics. This is an interesting test case and our proposed algorithm converges well; see Tables 3.6 and 3.7. We observe that only about 4 effective sweepings are needed for convergence regardless of the mesh size. The error is uniformly second order both in  $L^1$  and in  $L^{\infty}$  norms if we measure it in smooth regions excluding the derivative singularities (see Table 3.6); or we have second order in  $L^1$  and first order in  $L^{\infty}$  if the error is measured in the whole computational domain (see Table 3.7).

In Table 3.8, we report the CPU time for computing causality indicators and arrays, the global CPU time, and their ratios. The regular sweeping numbers are

| mesh               | for causal. info. | Global CPU | percentage | swp.<br># | eff. swp. $#$ |
|--------------------|-------------------|------------|------------|-----------|---------------|
| $80 \times 80$     | 0.01              | 0.17       | 5.88%      | 16        | 3.91          |
| $160 \times 160$   | 0.06              | 0.67       | 8.96%      | 16        | 3.92          |
| $320 \times 320$   | 0.31              | 2.77       | 11.19%     | 16        | 3.93          |
| $640 \times 640$   | 1.13              | 11.24      | $10.05\%$  | 16        | 3.93          |
| $1280 \times 1280$ | 5.21              | 45.23      | 11.52%     | 16        | 3.94          |

Table 3.8 Example 4. CPU time (unit: seconds) and iteration numbers.

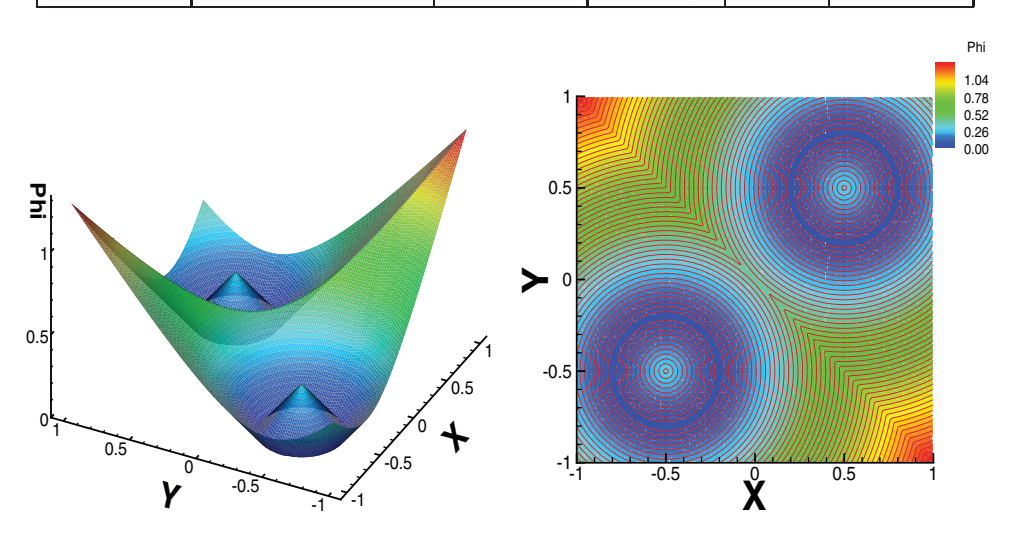

FIG. 3.1. Example 4. The pictures of the numerical solution of  $\phi$  on the 160  $\times$  160 mesh. Left: the three-dimensional plot for  $\phi$ ; right: the contour plot for  $\phi$ .

also listed in Table 3.8. We can see that the computations of causality indicators and arrays only take about  $6\% \sim 12\%$  of the global CPU time. The regular sweeping numbers are 16 for all mesh sizes; hence they are independent of the mesh sizes. The pictures of the numerical solution on the  $160 \times 160$  mesh are presented in Figure 3.1.

*Remark.* For the same example in our previous work [13], the DG local solver *cannot* provide a solution for all cells, and the first order FD fast sweeping method is used to provide a solution for some cells near the shocks. By using the uniformly accurate DG fast sweeping methods proposed in this paper, we can see that the DG local solver can provide a solution for all cells in this example. This example shows that our methods in this paper are more robust than the previous version in [13].

*Example* 5 (shape-from-shading I). Consider Eikonal equation (1.1) with

(3.1) 
$$
f(x,y) = 2\sqrt{y^2(1-x^2)^2 + x^2(1-y^2)^2}.
$$

The computational domain  $\Omega = [-1,1] \times [-1,1]$ .  $\phi(x,y) = 0$  is prescribed at the boundary of the square with the additional boundary condition  $\phi(0,0) = 1$ . In [7], high order time-marching DG schemes are used to calculate the solution for this problem. The exact solution is

(3.2) 
$$
\phi(x,y) = (1-x^2)(1-y^2).
$$

To initialize the DG solver, we preassign the values of  $\phi_{ij}$ ,  $u_{ij}$ , and  $v_{ij}$  on the cells whose centers are within 0.1 distance from the boundary of the square and the cells

| mesh               | $L^1$ error | order | $L^{\infty}$ error | order | eff. swp. number |
|--------------------|-------------|-------|--------------------|-------|------------------|
| $20 \times 20$     | $1.22E - 3$ |       | 8.29E-3            |       | 2.00             |
| $40 \times 40$     | $3.07E-4$   | 1.99  | $2.12E-3$          | 1.97  | 2.00             |
| $80 \times 80$     | $7.74E-5$   | 1.99  | $5.31E-4$          | 2.00  | 2.00             |
| $160 \times 160$   | $1.95E - 5$ | 1.99  | $1.33E-4$          | 2.00  | 2.00             |
| $320 \times 320$   | $4.90E - 6$ | 1.99  | $3.32E - 5$        | 2.00  | 2.00             |
| $640 \times 640$   | $1.23E-6$   | 1.99  | 8.28E-6            | 2.00  | 2.00             |
| $1280 \times 1280$ | 3.08E-7     | 2.00  | $2.07E - 6$        | 2.00  | 2.00             |

Table 3.9 Example 5. Shape-from-shading problem I, uniform mesh.

#### TABLE  $3.10$

Example 5. Shape-from-shading problem I, nonuniform mesh. The mesh is obtained by randomly perturbing grid points of the uniform mesh in the range  $[-0.1h, 0.1h] \times [-0.1h, 0.1h]$ .

| mesh               | $L^1$ error | order | $L^{\infty}$<br>error | order | eff. swp. number |
|--------------------|-------------|-------|-----------------------|-------|------------------|
| $20 \times 20$     | $1.23E - 3$ |       | $8.01E - 3$           |       | 2.00             |
| $40 \times 40$     | $3.09E - 4$ | 1.99  | $2.04E - 3$           | 1.97  | 2.00             |
| $80 \times 80$     | $7.79E-5$   | 1.99  | $5.11E-4$             | 2.00  | 2.00             |
| $160 \times 160$   | $1.96E - 5$ | 1.99  | 1.27E-4               | 2.01  | 2.00             |
| $320 \times 320$   | $4.95E-6$   | 1.99  | 3.68E-5               | 1.79  | 2.95             |
| $640 \times 640$   | $1.24E-6$   | 1.99  | $9.26E - 6$           | 1.99  | 2.95             |
| $1280 \times 1280$ | $3.11E-7$   | 2.00  | $2.31E-6$             | 2.01  | 2.95             |

whose centers are in the domain  $[-0.1, 0.1]^2$ . We perform the computation on both the uniform meshes and nonuniform meshes. The nonuniform meshes are obtained by randomly perturbing grid points of the uniform meshes in the range  $[-0.1h, 0.1h] \times$  $[-0.1h, 0.1h]$ , where h is the mesh size of a uniform mesh. The results are reported in Tables 3.9 and 3.10. We can observe that only 2 effective sweepings are needed for the convergence for uniform meshes regardless of the mesh size. For nonuniform meshes, the effective sweeping number is settling down to 3 when the mesh is refined. Uniform second order errors are obtained both in  $L^1$  and in  $L^{\infty}$  norms.

*Example* 6 (shape-from-shading II). Consider Eikonal equation (1.1) with

(3.3) 
$$
f(x,y) = 2\pi \sqrt{[\cos(2\pi x)\sin(2\pi y)]^2 + [\sin(2\pi x)\cos(2\pi y)]^2}.
$$

The computational domain  $\Omega = [0,1] \times [0,1]$ .  $\Gamma = \{(\frac{1}{4},\frac{1}{4}),(\frac{3}{4},\frac{3}{4}),(\frac{1}{4},\frac{3}{4}),(\frac{3}{4},\frac{1}{4}),(\frac{1}{2},\frac{1}{2})\}$  $\partial\Omega$ , consisting of five isolated points and the domain boundary.  $g(\frac{1}{4}, \frac{1}{4}) = g(\frac{3}{4}, \frac{3}{4}) = 1$ ,  $g(\frac{1}{4}, \frac{3}{4}) = g(\frac{3}{4}, \frac{1}{4}) = -1$ , and  $g(\frac{1}{2}, \frac{1}{2}) = 0$ . In addition,  $\phi(x, y) = 0$  is prescribed on  $\partial\Omega$ . The solution for this problem is the shape function, which has the brightness  $I(x,y) = 1/\sqrt{1 + f(x,y)^2}$  under vertical lighting. See [17] for details. In [9], high order time-marching WENO schemes are used to calculate the solution for this problem. The exact solution is

$$
\phi(x, y) = \sin(2\pi x)\sin(2\pi y).
$$

To initialize the DG solver, we preassign the values of  $\phi_{ij}$ ,  $u_{ij}$ , and  $v_{ij}$  on the cells whose centers are within 0.05 distance from the boundary of the unit square and the cells which are in the five square boxes with length 0.05 and the centers  $\{(\frac{1}{4}, \frac{1}{4}),(\frac{3}{4}, \frac{3}{4}),(\frac{1}{4}, \frac{3}{4}),(\frac{3}{4}, \frac{1}{4}),(\frac{1}{2}, \frac{1}{2})\}.$  As for Example 5, we perform the computation on both the uniform meshes and nonuniform meshes. The nonuniform meshes are obtained by randomly perturbing grid points of the uniform meshes in the range  $[-0.1h, 0.1h] \times [-0.1h, 0.1h]$ , where h is the mesh size of a uniform mesh. The results

| mesh             | $L^1$ error | order                    | $L^{\infty}$ error | order | eff. swp. number |
|------------------|-------------|--------------------------|--------------------|-------|------------------|
| $20 \times 20$   | 7.60E-3     | $\overline{\phantom{0}}$ | $5.35E-2$          | -     | 2.81             |
| $40 \times 40$   | $1.25E-3$   | 2.61                     | 9.73E-3            | 2.46  | 3.82             |
| $80 \times 80$   | $2.86E - 4$ | 2.13                     | $2.40E - 3$        | 2.02  | 3.81             |
| $160 \times 160$ | $6.78E - 5$ | 2.08                     | $6.03E - 4$        | 2.00  | 3.81             |
| $320 \times 320$ | $1.64E - 5$ | 2.05                     | $1.51E-4$          | 2.00  | 3.80             |
|                  |             |                          |                    |       |                  |

Table 3.11 Example 6. Shape-from-shading problem II, uniform mesh.

#### Table 3.12

 $640 \times 640$   $4.02E-6$   $2.03$   $3.77E-5$   $2.00$   $3.80$  $1280 \times 1280$  | 9.95E-7 | 2.02 | 9.44E-6 | 2.00 | 3.80

Shape-from-shading problem II, Example 6, non-uniform mesh. The mesh is obtained by randomly perturbing grid points of the uniform mesh in the range  $[-0.1h, 0.1h] \times [-0.1h, 0.1h]$ .

| mesh               | $L^1$ error | order | $L^{\infty}$ error | order                    | eff. swp. number |
|--------------------|-------------|-------|--------------------|--------------------------|------------------|
| $20 \times 20$     | $8.81E-3$   |       | $1.22E-1$          | $\overline{\phantom{a}}$ | 2.82             |
| $40 \times 40$     | $1.37E-3$   | 2.68  | $2.31E-2$          | 2.39                     | 5.82             |
| $80 \times 80$     | $3.46E - 4$ | 1.99  | $9.76E - 3$        | 1.25                     | 3.81             |
| $160 \times 160$   | 8.17E-5     | 2.08  | $2.26E - 3$        | 2.11                     | 6.81             |
| $320 \times 320$   | $1.75E-5$   | 2.22  | 5.39E-4            | 2.07                     | 3.77             |
| $640 \times 640$   | $4.38E-6$   | 2.00  | $1.82E - 4$        | 1.57                     | 4.79             |
| $1280 \times 1280$ | $1.01E - 6$ | 2.12  | $2.28E - 5$        | 2.99                     | 4.81             |

Table 3.13 Example 6, uniform mesh. CPU time (Unit: seconds) and iteration numbers.

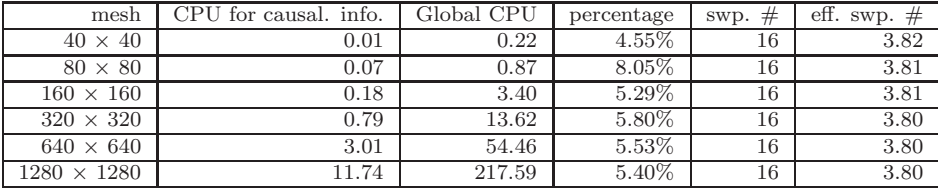

are reported in Tables 3.11 and 3.12. We can observe that only about 3.8 effective sweepings are needed for the convergence for uniform meshes regardless of the mesh size. For nonuniform meshes, the effective sweeping number is settling down to 4.8 when the mesh is refined. We observe a uniform second order accuracy for both the  $L^1$  and the  $L^{\infty}$  norms.

In Table 3.13, we report the CPU time for computing causality indicators and arrays, the global CPU time, and their ratios. The regular sweeping numbers are also listed in Table 3.13. We can see that the computations of causality indicators and arrays only take about  $5\% \sim 8\%$  of the global CPU time. The regular sweeping numbers are 16 for all mesh sizes; hence they are independent of the mesh sizes. The pictures of the numerical solution on the  $160 \times 160$  mesh are presented in Figure 3.2.

*Remark.* For the same example, the DG local solver in [13] *cannot* provide a solution for all cells, and the first order FD fast sweeping method is used to provide a solution for some cells; hence even if this problem has a smooth solution, only first order accuracy is obtained in  $L^{\infty}$  norm. By using the uniformly accurate DG fast sweeping methods proposed in this paper, we show that the DG local solver can provide a solution for all cells, and a second order accuracy is obtained in  $L^{\infty}$  norm in

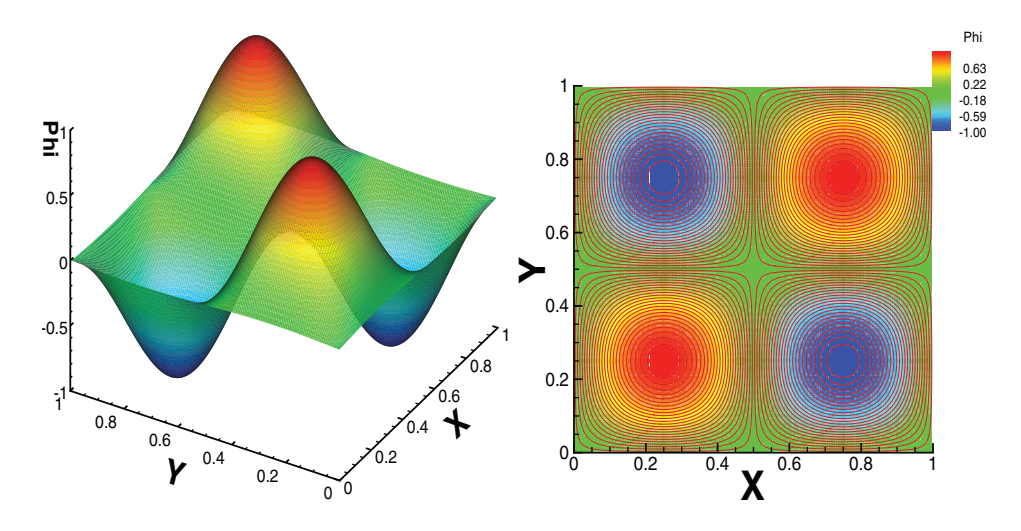

FIG. 3.2. Example 6. The pictures of the numerical solution of  $\phi$  on the 160  $\times$  160 mesh. Left: the three-dimensional plot for  $\phi$ ; right: the contour plot for  $\phi$ .

Table 3.14 Example 7. Shape-from-shading problem III. A test for the inverse Lax–Wendroff boundary treatment.

| mesh               | $L^1$ error | order | $L^{\infty}$ error | order                    | swp. $#$ | eff. swp. $#$ |
|--------------------|-------------|-------|--------------------|--------------------------|----------|---------------|
| $20 \times 20$     | 5.40E-4     |       | 2.97E-3            | $\overline{\phantom{0}}$ | 8        | 2.00          |
| $40 \times 40$     | 1.54E-4     | 1.81  | 7.95E-4            | 1.90                     | 8        | 2.00          |
| $80 \times 80$     | $4.11E-5$   | 1.90  | $2.10E-4$          | 1.92                     | 8        | 2.00          |
| $160 \times 160$   | $1.07E - 5$ | 1.95  | 5.51E-5            | 1.93                     | 8        | 2.00          |
| $320 \times 320$   | $2.72E-6$   | 1.97  | $1.43E-5$          | 1.94                     | 8        | 2.00          |
| $640 \times 640$   | $6.86E - 7$ | 1.99  | 3.71E-6            | 1.95                     | 8        | 2.00          |
| $1280 \times 1280$ | $1.72E - 7$ | 1.99  | 9.57E-7            | 1.95                     | 8        | 2.00          |

this example. Again, this example shows the improvement of the proposed algorithm over our previous work in [13].

*Example* 7 (shape-from-shading III). Consider Eikonal equation (1.1) with

(3.4) 
$$
f(x,y) = \sqrt{(1-|x|)^2 + (1-|y|)^2}.
$$

The computational domain  $\Omega = [-1,1] \times [-1,1]$ .  $\phi(x,y) = 0$  is prescribed at the boundary of the square. Like the last two examples, this is also a typical shapefrom-shading problem [17] to test the high order numerical methods for Hamilton– Jacobi equations (e.g., [7, 28, 30, 13, 26]). We use this example to test the inverse Lax–Wendroff procedure for the boundary cells. Although the exact solution  $\phi =$  $(1-|x|)(1-|y|)$  is known, we do not use it to provide boundary values. The values of  $\phi_{ij}$ ,  $u_{ij}$ , and  $v_{ij}$  on the boundary cells whose centers are within the h distance from Γ are generated by the inverse Lax–Wendroff procedure. The numerical results of convergence study are reported in Table 3.14. We can see that the second order accuracy is obtained, and 8 regular sweepings and 2 effective sweepings are needed for the convergence regardless of the mesh sizes.

**Appendix. Description for** *y***-direction cases in subsection 2.2.3.** In the y-direction, if  $(v_{ij} > 0$  and  $j < M$ ): this indicates that the information in the cell  $(i, j)$  is propagating to the top cell  $(i, j+1)$ , and it is possible that we need to update flagy(i,j+1). If the cell  $(i, j+1)$  is a boundary cell, then we do *not* need to update flagy( $i,j+1$ ). Otherwise, if the cell  $(i, j+1)$  happens to be at the boundary of the computational domain, we will update flagy(i,j+1) = 0. If the cell (i, j+1) is an interior cell, then there is causality information at its top neighboring cell  $(i, j+2)$ which we need to consider. Denote  $d_b \triangleq y_{j+1} - y_j, d_t \triangleq y_{j+2} - y_{j+1};$ 

if ((the values on cell (i, j+2) are from DG solver)  
and.
$$
\phi_{ij} + d_b \cdot f_{i,j+1} < \phi_{i,j+2} + d_t \cdot f_{i,j+1}
$$
), then  
flagy(i,j+1) = 0;

otherwise, we do *not* update flagy(i,j+1).

If  $(v_{ij} < 0$  and  $j > 1)$ : this indicates that the information in the cell (i, j) is propagating to the bottom cell  $(i, j-1)$ , and it is possible that we need to update flagy(i,j-1). If the cell  $(i, j-1)$  is a boundary cell, then we do *not* need to update flagy(i,j-1). Otherwise, if the cell  $(i, j-1)$  happens to be at the boundary of the computational domain, we will update flagy(i,j-1) = 1. If the cell (i, j-1) is an interior cell, then there is causality information at its bottom neighboring cell (i, j-2) which we need to consider. Denote  $d_b \triangleq y_{j-1} - y_{j-2}, d_t \triangleq y_j - y_{j-1};$ 

if ((the values on cell (i, j-2) are from DG solver)  
\nand 
$$
\phi_{ij} + d_t \cdot f_{i,j-1} < \phi_{i,j-2} + d_b \cdot f_{i,j-1}
$$
), then  
\nflagy(i,j-1) = 1;

otherwise, we do *not* update flagy(i,j-1).

### REFERENCES

- [1] M. Boué AND P. DUPUIS, Markov chain approximations for deterministic control problems with affine dynamics and quadratic cost in the control, SIAM J. Numer. Anal., 36 (1999), pp. 667–695.
- [2] Y. Cheng and C.-W. Shu, A discontinuous Galerkin finite element method for directly solving the Hamilton–Jacobi equations, J. Comput. Phys., 223 (2007), pp. 398–415.
- [3] B. Cockburn and C.-W. Shu, Runge–Kutta discontinuous Galerkin methods for convectiondominated problems, J. Sci. Comput., 16 (2001), pp. 173–261.
- [4] M.G. CRANDALL AND P.L. LIONS, Viscosity solutions of Hamilton-Jacobi equations, Trans. Amer. Math. Soc., 277 (1983), pp. 1–42.
- [5] E.W. Dijkstra, A note on two problems in connection with graphs, Numer. Math., 1 (1959), pp. 269–271.
- [6] J. HELMSEN, E. PUCKETT, P. COLELLA, AND M. DORR, Two new methods for simulating photolithography development in 3D, Proc. SPIE, 2726 (1996), pp. 253–261.
- [7] C. Hu and C.-W. Shu, A discontinuous Galerkin finite element method for Hamilton–Jacobi equations, SIAM J. Sci. Comput., 21 (1999), pp. 666–690.
- [8] L. Huang, C.-W. Shu, and M. Zhang, Numerical boundary conditions for the fast sweeping high order WENO methods for solving the Eikonal equation, J. Comput. Math., 26 (2008), pp. 336–346.
- [9] G.-S. Jiang and D. Peng, Weighted ENO schemes for Hamilton–Jacobi equations, SIAM J. Sci. Comput., 21 (2000), pp. 2126–2143.
- [10] C.Y. Kao, S. Osher, and J. Qian, Lax–Friedrichs sweeping schemes for static Hamilton– Jacobi equations, J. Comput. Phys., 196 (2004), pp. 367–391.
- [11] C.Y. Kao, S. Osher, and J. Qian, Legendre-transform-based fast sweeping methods for static Hamilton–Jacobi equations on triangulated meshes, J. Comput. Phys., 227 (2008), pp. 10209–10225.

- [12] C.Y. KAO, S. OSHER, AND Y.H. TSAI, Fast sweeping methods for static Hamilton–Jacobi equations, SIAM J. Numer. Anal., 42 (2005), pp. 2612–2632.
- [13] F. Li, C.-W. Shu, Y.-T. Zhang, and H.-K. Zhao, A second order discontinuous Galerkin fast sweeping method for Eikonal equations, J. Comput. Phys., 227 (2008), pp. 8191–8208.
- [14] J. Qian, Y.-T. Zhang, and H.-K. Zhao, Fast sweeping methods for Eikonal equations on triangular meshes, SIAM J. Numer. Anal., 45 (2007), pp. 83–107.
- [15] J. Qian, Y.-T. Zhang, and H.-K. Zhao, A fast sweeping method for static convex Hamilton– Jacobi equations, J. Sci. Comput., 31 (2007), pp. 237–271.
- [16] C. RASCH AND T. SATZGER, Remarks on the  $O(N)$  implementation of the fast marching method, IMA J. Numer. Anal., 29 (2009), pp. 806–813.
- [17] E. Rouy and A. Tourin, A viscosity solutions approach to shape-from-shading, SIAM J. Numer. Anal., 29 (1992), pp. 867–884.
- [18] S. Serna and J. Qian, A stopping criterion for higher-order sweeping schemes for static Hamilton–Jacobi equations, J. Comput. Math., 28 (2010), pp. 552–568.
- [19] J.A. Sethian, A fast marching level set method for monotonically advancing fronts, Proc. Nat. Acad. Sci. USA, 93 (1996), pp. 1591–1595.
- [20] J.A. SETHIAN AND A. VLADIMIRSKY, Ordered upwind methods for static Hamilton-Jacobi equations, Proc. Nat. Acad. Sci. USA, 98 (2001), pp. 11069–11074.
- [21] J.A. SETHIAN AND A. VLADIMIRSKY, Ordered upwind methods for static Hamilton-Jacobi equations: Theory and algorithms, SIAM J. Numer. Anal., 41 (2003), pp. 325–363.
- [22] S. Tan and C.-W. Shu, Inverse Lax–Wendroff procedure for numerical boundary conditions of conservation laws, J. Comput. Phys., 229 (2010), pp. 8144–8166.
- [23] S. Tan and C.-W. Shu, A high order moving boundary treatment for compressible inviscid flows, J. Comput. Phys., 230 (2011), pp. 6023–6036.
- [24] Y.-H. R. TSAI, L.-T. CHENG, S. OSHER, AND H.-K. ZHAO, Fast sweeping algorithms for a class of Hamilton–Jacobi equations, SIAM J. Numer. Anal., 41 (2003), pp. 673–694.
- [25] J.N. Tsitsiklis, Efficient algorithms for globally optimal trajectories, IEEE Trans. Automat. Control, 40 (1995), pp. 1528–1538.
- [26] T. Xiong, M. Zhang, Y.-T. Zhang, and C.-W. Shu, Fifth order fast sweeping WENO scheme for static Hamilton–Jacobi equations with accurate boundary treatment, J. Sci. Comput., 45 (2010), pp. 514–536.
- [27] L. YATZIV, A. BARTESAGHI, AND G. SAPIRO,  $O(N)$  implementation of the fast marching algorithm, J. Comput. Phys., 212 (2006), pp. 393–399.
- [28] Y.-T. Zhang and C.-W. Shu, High-order WENO schemes for Hamilton–Jacobi equations on triangular meshes, SIAM J. Sci. Comput., 24 (2003), pp. 1005–1030.
- [29] Y.-T. Zhang, H.-K. Zhao, and S. Chen, Fixed-point iterative sweeping methods for static Hamilton–Jacobi equations, Methods Appl. Anal., 13 (2006), pp. 299–320.
- [30] Y.-T. Zhang, H.-K. Zhao, and J. Qian, High order fast sweeping methods for static Hamilton– Jacobi equations, J. Sci. Comput., 29 (2006), pp. 25–56.
- [31] H.-K. Zhao, A fast sweeping method for Eikonal equations, Math. Comp., 74 (2005), pp. 603– 627.
- [32] H. ZHAO, S. OSHER, B. MERRIMAN, AND M. KANG, Implicit and non-parametric shape reconstruction from unorganized points using variational level set method, Comput. Vis. Image Understanding, 80 (2000), pp. 295–319.